## **Scenariusz Prezentacji**

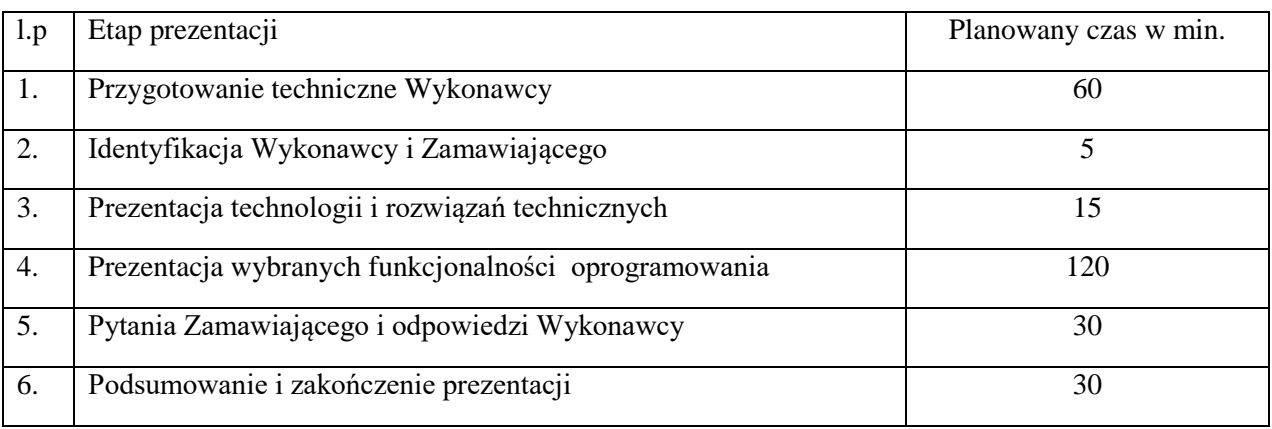

- 1. W przypadku opóźnienia rozpoczęcia prezentacji, które nastąpiło z winy Wykonawcy Zamawiający nie przewiduje przesunięcia terminu jej zakończenia.
- 2. W przypadku opóźnienia rozpoczęcia prezentacji, które nastąpiło z winy Zamawiającego termin zakończenia prezentacji ulega automatycznie przesunięciu o to opóźnienie.
- 3. Zamawiający zastrzega sobie prawo zmiany parametrów wprowadzanych do oferowanego rozwiązania w czasie prezentacji by sprawdzić jego rzeczywiste działanie.
- 4. Awarie i błędy prezentowanego rozwiązania:
	- a. Zamawiający dopuszcza przywrócenie sprawności prezentowanego rozwiązania utraconej jako skutek jego błędu ujawnionego w trakcie trwania prezentacji lub awarii sprzętu z zastrzeżeniem utrzymania wyznaczonego czasu prezentacji bez jego przedłużenia o czas konieczny do przywrócenia sprawności prezentowanego rozwiązania.
	- b. Awaria sprzętu nie będzie przez Zamawiającego traktowana jako błąd oferowanego rozwiązania.
	- c. Wykonawca ma prawo do dokończenia prezentacji tylko jeden raz po usunięciu powstałej awarii. W przypadku ponownego wystąpienia awarii, oferowane rozwiązanie zostanie uznane za niespełniające wymagań SIWZ.
	- d. Przez błąd Zamawiający identyfikuje niepoprawne funkcjonowanie prezentowanego rozwiązania, jego niestabilność lub inne zdarzenie znacząco utrudniające lub uniemożliwiające weryfikację zgodności oferowanego rozwiązania z wymaganiami SIWZ zadeklarowane przez Wykonawcę w złożonej przez niego ofercie.
	- e. W przypadku niezakończenia prezentacji spowodowanego opóźnieniem w usuwaniu niesprawności prezentowanego rozwiązania lub trwałą utratą jego sprawności jako skutku ujawnionego błędu, ocena prezentowanego rozwiązania obejmuje tylko te elementy, które zostały przedstawione do wystąpienia awarii. W takim przypadku Zamawiający odstąpi od oceny pozostałego zakresu elementów, a prezentowane rozwiązanie zostanie uznane za niespełniające wymagań SIWZ.
- 5. Na potrzeby prezentacji Wykonawca dostarczy skonfigurowane rozwiązanie wyposażone we wszystkie dane i skonfigurowane w zakresie niezbędnym do przeprowadzenia prezentacji według scenariusza.

6. Rozwiązanie dostarczone przez Wykonawcę na potrzeby prezentacji musi funkcjonować autonomicznie bez konieczności wykorzystywania zewnętrznych danych (pliki elektroniczne, bazy danych, rejestry, serwisy informacyjne, usługi sieciowe, itp.) i zasobów (moc obliczeniowa, nośniki pamięci, przestrzeń dyskowa, archiwa, itp.).

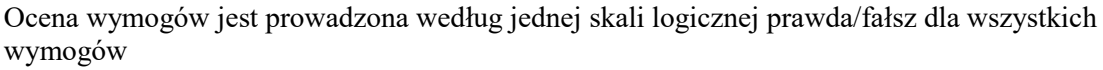

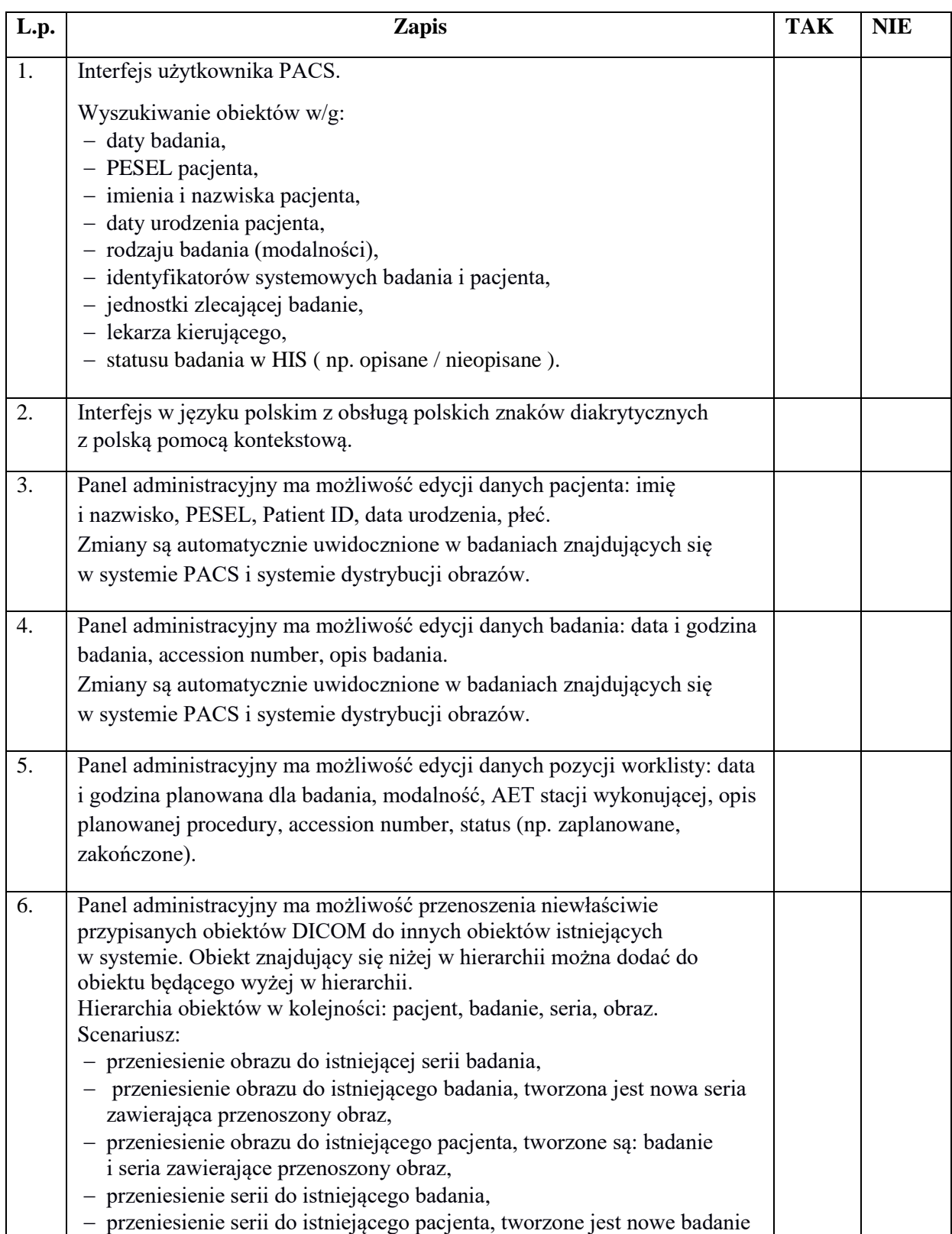

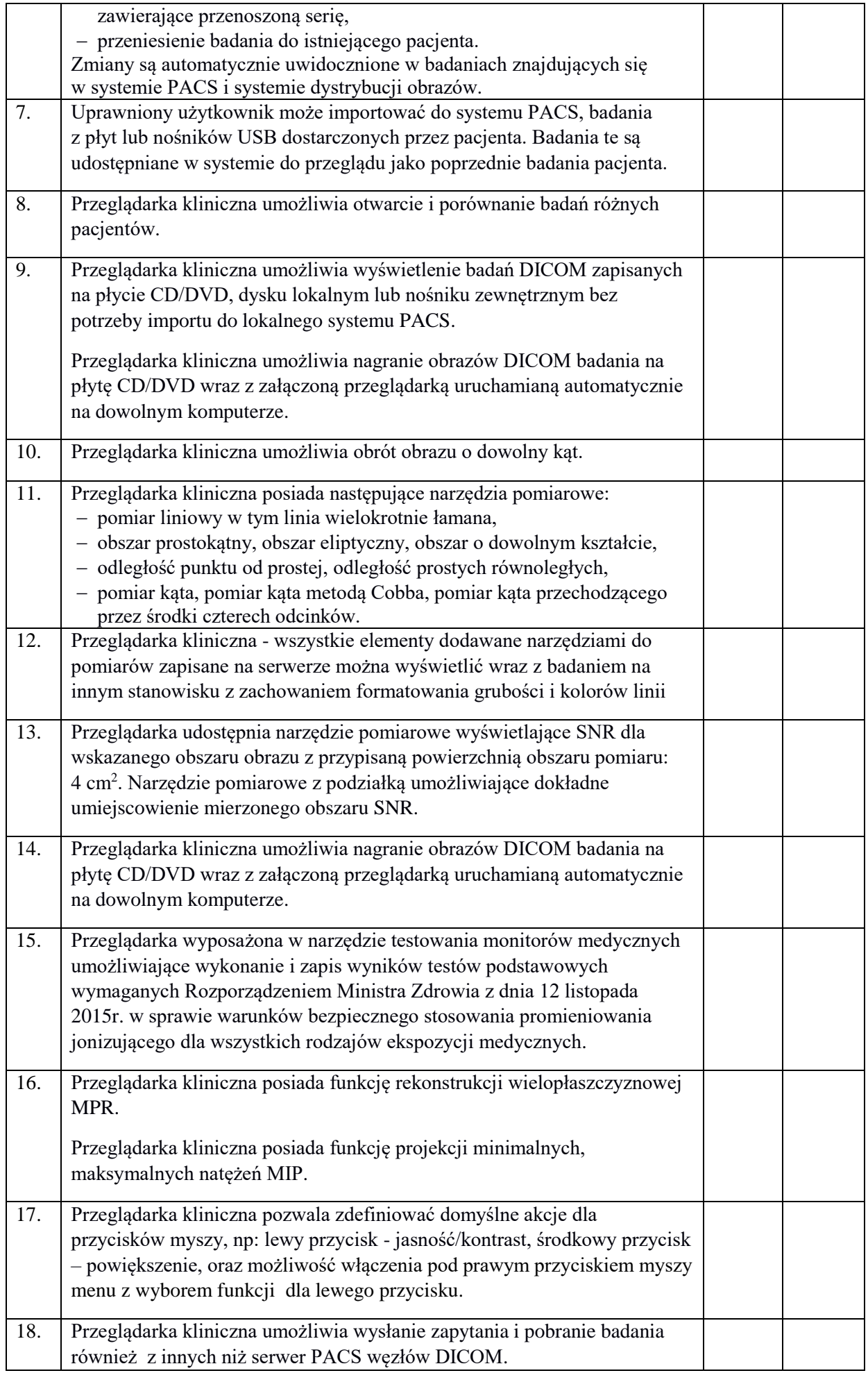

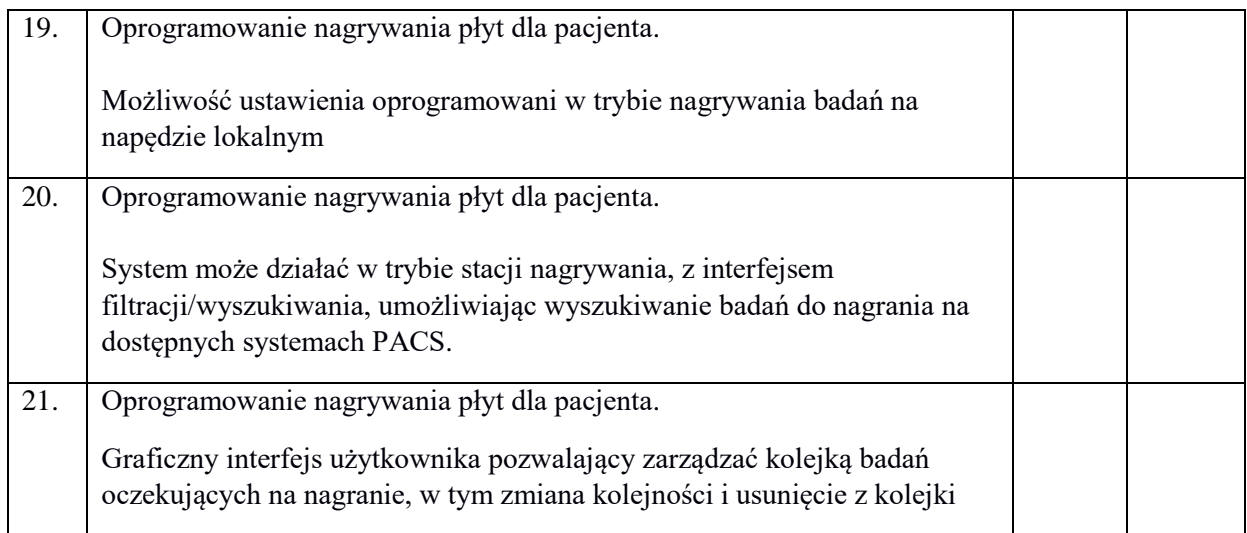

Myślenice, dnia……………………….

……………………………………………… - przedstawiciel Wykonawcy ……………………………………………… - Przewodniczący Komisji Przetargowej Zamawiającego ……………………………………………… - Członek Komisji Przetargowej Zamawiającego